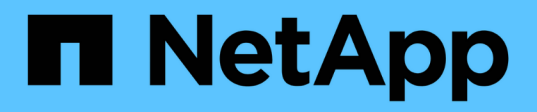

## **Storage**

Element Software

NetApp June 03, 2024

This PDF was generated from https://docs.netapp.com/de-de/elementsoftware/concepts/concept\_solidfire\_concepts\_volumes.html on June 03, 2024. Always check docs.netapp.com for the latest.

# **Inhalt**

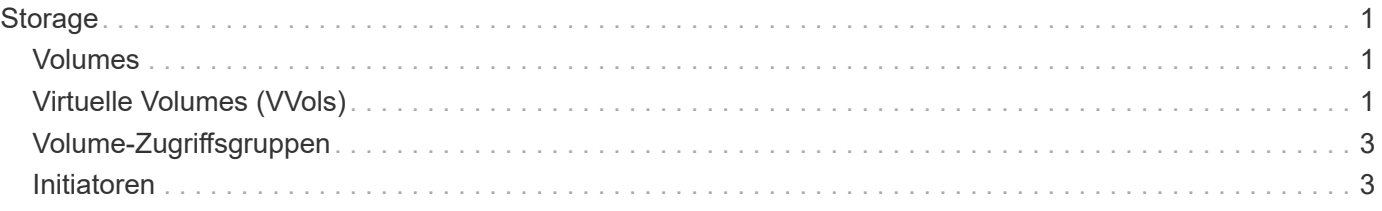

# <span id="page-2-0"></span>**Storage**

### <span id="page-2-1"></span>**Volumes**

Das Storage-System NetApp Element stellt Storage mithilfe von Volumes bereit. Volumes sind Blockgeräte, auf die über das Netzwerk von iSCSI- oder Fibre Channel-Clients zugegriffen wird.

Element Storage ermöglicht Ihnen das Erstellen, Anzeigen, Bearbeiten, Löschen, Klonen Sichern Sie Volumes für Benutzerkonten oder stellen Sie sie wieder her. Außerdem lassen sich Volumes in einem Cluster managen und Volumes in Volume-Zugriffsgruppen hinzufügen oder entfernen.

### **Persistente Volumes**

Mithilfe persistenter Volumes können Management-Node-Konfigurationsdaten nicht lokal mit einer VM in einem bestimmten Storage-Cluster gespeichert werden, damit Daten auch bei Verlust oder Entfernung von Management-Nodes erhalten bleiben. Persistente Volumes sind eine optionale, jedoch empfohlene Management-Node-Konfiguration.

Eine Option zum Aktivieren persistenter Volumes ist in den Installations- und Upgrade-Skripten bei enthalten ["Implementieren eines neuen Management-Node".](https://docs.netapp.com/de-de/element-software/mnode/task_mnode_install.html) Persistente Volumes sind Volumes auf einem Element Software-basierten Storage-Cluster, die Konfigurationsinformationen für die Host-Management-Node-VM enthalten, die über den Lebenszyklus der VM hinaus bestehen bleiben. Wenn der Management-Node verloren geht, kann eine VM mit dem Ersatz-Management-Node eine Verbindung herstellen und Konfigurationsdaten für die verlorene VM wiederherstellen.

Persistente Volume-Funktion, sofern diese während der Installation oder des Upgrades aktiviert ist, erstellt automatisch mehrere Volumes. Diese Volumes können, wie jedes softwarebasierte Element Volume, je nach Ihren Vorliebe und Installation über die Web-UI in Element Software, das NetApp Element Plug-in für vCenter Server oder die API angezeigt werden. Persistente Volumes müssen mit einer iSCSI-Verbindung zum Management-Node in Betrieb sein, um die aktuellen Konfigurationsdaten beizubehalten, die für eine Recovery verwendet werden können.

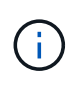

Persistente Volumes, die mit Managementservices verbunden sind, werden bei der Installation oder bei einem Upgrade einem neuen Konto erstellt und zugewiesen. Wenn Sie persistente Volumes verwenden, ändern oder löschen Sie die Volumes oder ihr zugehörigem Konto nicht

### <span id="page-2-2"></span>**Virtuelle Volumes (VVols)**

VSphere Virtual Volumes ist ein Storage-Paradigma für VMware, das einen Großteil des Storage-Managements für vSphere vom Storage-System in VMware vCenter verschiebt. Mit Virtual Volumes (VVols) können Sie Storage den Anforderungen einzelner Virtual Machines zuweisen.

### **Bindungen**

Der NetApp Element Cluster wählt einen optimalen Protokollendpunkt, erstellt eine Bindung, die den ESXi Host und das virtuelle Volume dem Protokollendpunkt zugeordnet und die Bindung an den ESXi Host zurückgibt. Nach der Bindung kann der ESXi Host I/O-Vorgänge mit dem gebundenen virtuellen Volume ausführen.

### **Protokollendpunkte**

VMware ESXi Hosts verwenden logische I/O-Proxys – als Protokollendpunkte bezeichnet –, um mit virtuellen Volumes zu kommunizieren. ESXi Hosts binden virtuelle Volumes an Protokollendpunkte, um I/O-Vorgänge durchzuführen. Wenn eine virtuelle Maschine auf dem Host einen I/O-Vorgang durchführt, leitet der zugehörige Protokollendpunkt den I/O-Vorgang an das virtuelle Volume, mit dem sie gekoppelt wird.

Protokollendpunkte in einem NetApp Element-Cluster funktionieren als logische SCSI-Verwaltungseinheiten. Jeder Protokollendpunkt wird automatisch vom Cluster erstellt. Für jeden Node in einem Cluster wird ein entsprechender Protokollendpunkt erstellt. Ein Cluster mit vier Nodes verfügt beispielsweise über vier Protokollendpunkte.

ISCSI ist das einzige unterstützte Protokoll für die NetApp Element-Software. Das Fibre Channel-Protokoll wird nicht unterstützt. Protokollendpunkte können nicht von einem Benutzer gelöscht oder geändert werden, sind keinem Konto zugeordnet und können nicht einer Volume-Zugriffsgruppe hinzugefügt werden.

#### **Storage-Container**

Storage-Container sind logische Konstrukte, die NetApp Element-Konten zugewiesen werden und für die Berichterstellung und Ressourcenzuweisung verwendet werden. Sie bilden die Brutto-Storage-Kapazität oder aggregierte Storage-Funktionen, die das Storage-System virtuellen Volumes zur Verfügung stellen kann. Ein VVol Datastore, der in vSphere erstellt wird, wird einem einzelnen Storage-Container zugeordnet. Ein einzelner Storage-Container verfügt standardmäßig über alle verfügbaren Ressourcen des NetApp Element-Clusters. Falls mehr granulare Governance für Mandantenfähigkeit erforderlich ist, können auch mehrere Storage Container erstellt werden.

Storage-Container funktionieren wie herkömmliche Konten und können sowohl virtuelle Volumes als auch herkömmliche Volumes enthalten. Pro Cluster werden maximal vier Storage-Container unterstützt. Zur Nutzung der VVols Funktionen ist mindestens ein Storage-Container erforderlich. Sie können Storage-Container bei der VVols Erstellung in vCenter erkennen.

#### **VASA-Provider**

Um vSphere auf die vVol Funktion im NetApp Element Cluster aufmerksam zu machen, muss der vSphere Administrator den NetApp Element VASA Provider mit vCenter registrieren. Der VASA Provider ist der Out-of-Band-Kontrollpfad zwischen vSphere und dem Element Cluster. Er ist verantwortlich für die Ausführung von Anfragen im Element Cluster im Auftrag von vSphere, z. B. die Erstellung von VMs, die Bereitstellung von VMs für vSphere und die Werbung für Storage-Funktionen für vSphere.

Der VASA Provider wird als Teil des Cluster-Master in der Element Software ausgeführt. Der Cluster-Master ist ein hochverfügbarer Service, der bei Bedarf ein Failover auf jeden Node im Cluster ermöglicht. Bei einem Failover des Cluster-Master übernimmt der VASA Provider die Lösung und stellt damit die Hochverfügbarkeit für den VASA-Provider sicher. Alle Provisionierungs- und Storage-Managementaufgaben verwenden den VASA-Provider, der alle erforderlichen Änderungen am Element Cluster übernimmt.

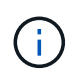

Registrieren Sie bei Element 12.5 und früheren Versionen nicht mehr als einen NetApp Element VASA Provider in einer einzelnen vCenter Instanz. Wenn ein zweiter NetApp Element VASA Provider hinzugefügt wird, macht das alle VVOL Datastores unzugänglich.

VASA-Unterstützung für bis zu 10 vCenters steht als Upgrade-Patch zur Verfügung, wenn Sie bereits einen VASA Provider bei vCenter registriert haben. Folgen Sie zur Installation den Anweisungen im VASA39-Manifest und laden Sie die Datei .tar.gz aus dem herunter ["NetApp](https://mysupport.netapp.com/site/products/all/details/element-software/downloads-tab/download/62654/vasa39) [Software-Downloads"](https://mysupport.netapp.com/site/products/all/details/element-software/downloads-tab/download/62654/vasa39) Standort. Der NetApp Element VASA Provider verwendet ein NetApp Zertifikat. Bei diesem Patch wird das Zertifikat von vCenter nicht verändert, um mehrere vCenters für die Verwendung von VASA und VVols zu unterstützen. Ändern Sie das Zertifikat nicht. Benutzerdefinierte SSL-Zertifikate werden von VASA nicht unterstützt.

#### **Weitere Informationen**

 $\left( \, \mathrm{i} \, \right)$ 

- ["Dokumentation von SolidFire und Element Software"](https://docs.netapp.com/us-en/element-software/index.html)
- ["NetApp Element Plug-in für vCenter Server"](https://docs.netapp.com/us-en/vcp/index.html)

## <span id="page-4-0"></span>**Volume-Zugriffsgruppen**

Durch die Erstellung und Nutzung von Volume-Zugriffsgruppen können Sie den Zugriff auf eine Gruppe von Volumes steuern. Wenn Sie einen Satz von Volumes und einen Satz von Initiatoren einer Volume-Zugriffsgruppe zuordnen, gewährt die Zugriffsgruppe diesen Initiatoren Zugriff auf diese Gruppe von Volumes.

Volume-Zugriffsgruppen im NetApp SolidFire Storage ermöglichen den Zugriff auf eine Sammlung von Volumes durch iSCSI-Initiator-IQNs oder Fibre Channel-WWPNs. Jeder IQN, den Sie einer Zugriffsgruppe hinzufügen, kann ohne CHAP-Authentifizierung auf jedes Volume in der Gruppe zugreifen. Jeder WWPN, den Sie einer Zugriffsgruppe hinzufügen, ermöglicht den Fibre-Channel-Netzwerkzugriff auf die Volumes in der Zugriffsgruppe.

Volume-Zugriffsgruppen verfügen über die folgenden Grenzen:

- Maximal 128 Initiatoren pro Volume-Zugriffsgruppe.
- Maximal 64 Zugriffsgruppen pro Volume.
- Eine Zugriffsgruppe kann aus maximal 2000 Volumes bestehen.
- Ein IQN oder WWPN kann nur zu einer Volume-Zugriffsgruppe gehören.
- Bei Fibre Channel Clustern kann ein einzelnes Volume zu maximal vier Zugriffsgruppen gehören.

### <span id="page-4-1"></span>**Initiatoren**

Initiatoren ermöglichen den Zugriff auf externe Clients auf Volumes in einem Cluster. Diese dienen als Einstiegspunkt für die Kommunikation zwischen Clients und Volumes. Sie können Initiatoren für CHAP-basierten Zugriff anstelle von kontenbasierten Speichervolumes verwenden. Wenn ein einzelner Initiator einer Volume-Zugriffsgruppe hinzugefügt wird, können die Mitglieder der Volume-Zugriffsgruppen auf alle der Gruppe hinzugefügten Storage Volumes zugreifen, ohne dass eine Authentifizierung erforderlich ist. Ein Initiator kann nur einer Zugriffsgruppe angehören.

#### **Copyright-Informationen**

Copyright © 2024 NetApp. Alle Rechte vorbehalten. Gedruckt in den USA. Dieses urheberrechtlich geschützte Dokument darf ohne die vorherige schriftliche Genehmigung des Urheberrechtsinhabers in keiner Form und durch keine Mittel – weder grafische noch elektronische oder mechanische, einschließlich Fotokopieren, Aufnehmen oder Speichern in einem elektronischen Abrufsystem – auch nicht in Teilen, vervielfältigt werden.

Software, die von urheberrechtlich geschütztem NetApp Material abgeleitet wird, unterliegt der folgenden Lizenz und dem folgenden Haftungsausschluss:

DIE VORLIEGENDE SOFTWARE WIRD IN DER VORLIEGENDEN FORM VON NETAPP ZUR VERFÜGUNG GESTELLT, D. H. OHNE JEGLICHE EXPLIZITE ODER IMPLIZITE GEWÄHRLEISTUNG, EINSCHLIESSLICH, JEDOCH NICHT BESCHRÄNKT AUF DIE STILLSCHWEIGENDE GEWÄHRLEISTUNG DER MARKTGÄNGIGKEIT UND EIGNUNG FÜR EINEN BESTIMMTEN ZWECK, DIE HIERMIT AUSGESCHLOSSEN WERDEN. NETAPP ÜBERNIMMT KEINERLEI HAFTUNG FÜR DIREKTE, INDIREKTE, ZUFÄLLIGE, BESONDERE, BEISPIELHAFTE SCHÄDEN ODER FOLGESCHÄDEN (EINSCHLIESSLICH, JEDOCH NICHT BESCHRÄNKT AUF DIE BESCHAFFUNG VON ERSATZWAREN ODER -DIENSTLEISTUNGEN, NUTZUNGS-, DATEN- ODER GEWINNVERLUSTE ODER UNTERBRECHUNG DES GESCHÄFTSBETRIEBS), UNABHÄNGIG DAVON, WIE SIE VERURSACHT WURDEN UND AUF WELCHER HAFTUNGSTHEORIE SIE BERUHEN, OB AUS VERTRAGLICH FESTGELEGTER HAFTUNG, VERSCHULDENSUNABHÄNGIGER HAFTUNG ODER DELIKTSHAFTUNG (EINSCHLIESSLICH FAHRLÄSSIGKEIT ODER AUF ANDEREM WEGE), DIE IN IRGENDEINER WEISE AUS DER NUTZUNG DIESER SOFTWARE RESULTIEREN, SELBST WENN AUF DIE MÖGLICHKEIT DERARTIGER SCHÄDEN HINGEWIESEN WURDE.

NetApp behält sich das Recht vor, die hierin beschriebenen Produkte jederzeit und ohne Vorankündigung zu ändern. NetApp übernimmt keine Verantwortung oder Haftung, die sich aus der Verwendung der hier beschriebenen Produkte ergibt, es sei denn, NetApp hat dem ausdrücklich in schriftlicher Form zugestimmt. Die Verwendung oder der Erwerb dieses Produkts stellt keine Lizenzierung im Rahmen eines Patentrechts, Markenrechts oder eines anderen Rechts an geistigem Eigentum von NetApp dar.

Das in diesem Dokument beschriebene Produkt kann durch ein oder mehrere US-amerikanische Patente, ausländische Patente oder anhängige Patentanmeldungen geschützt sein.

ERLÄUTERUNG ZU "RESTRICTED RIGHTS": Nutzung, Vervielfältigung oder Offenlegung durch die US-Regierung unterliegt den Einschränkungen gemäß Unterabschnitt (b)(3) der Klausel "Rights in Technical Data – Noncommercial Items" in DFARS 252.227-7013 (Februar 2014) und FAR 52.227-19 (Dezember 2007).

Die hierin enthaltenen Daten beziehen sich auf ein kommerzielles Produkt und/oder einen kommerziellen Service (wie in FAR 2.101 definiert) und sind Eigentum von NetApp, Inc. Alle technischen Daten und die Computersoftware von NetApp, die unter diesem Vertrag bereitgestellt werden, sind gewerblicher Natur und wurden ausschließlich unter Verwendung privater Mittel entwickelt. Die US-Regierung besitzt eine nicht ausschließliche, nicht übertragbare, nicht unterlizenzierbare, weltweite, limitierte unwiderrufliche Lizenz zur Nutzung der Daten nur in Verbindung mit und zur Unterstützung des Vertrags der US-Regierung, unter dem die Daten bereitgestellt wurden. Sofern in den vorliegenden Bedingungen nicht anders angegeben, dürfen die Daten ohne vorherige schriftliche Genehmigung von NetApp, Inc. nicht verwendet, offengelegt, vervielfältigt, geändert, aufgeführt oder angezeigt werden. Die Lizenzrechte der US-Regierung für das US-Verteidigungsministerium sind auf die in DFARS-Klausel 252.227-7015(b) (Februar 2014) genannten Rechte beschränkt.

#### **Markeninformationen**

NETAPP, das NETAPP Logo und die unter [http://www.netapp.com/TM](http://www.netapp.com/TM\) aufgeführten Marken sind Marken von NetApp, Inc. Andere Firmen und Produktnamen können Marken der jeweiligen Eigentümer sein.